## **ASSIGNMENT 4 (DUE Sun 15th Dec) – Mapping time**

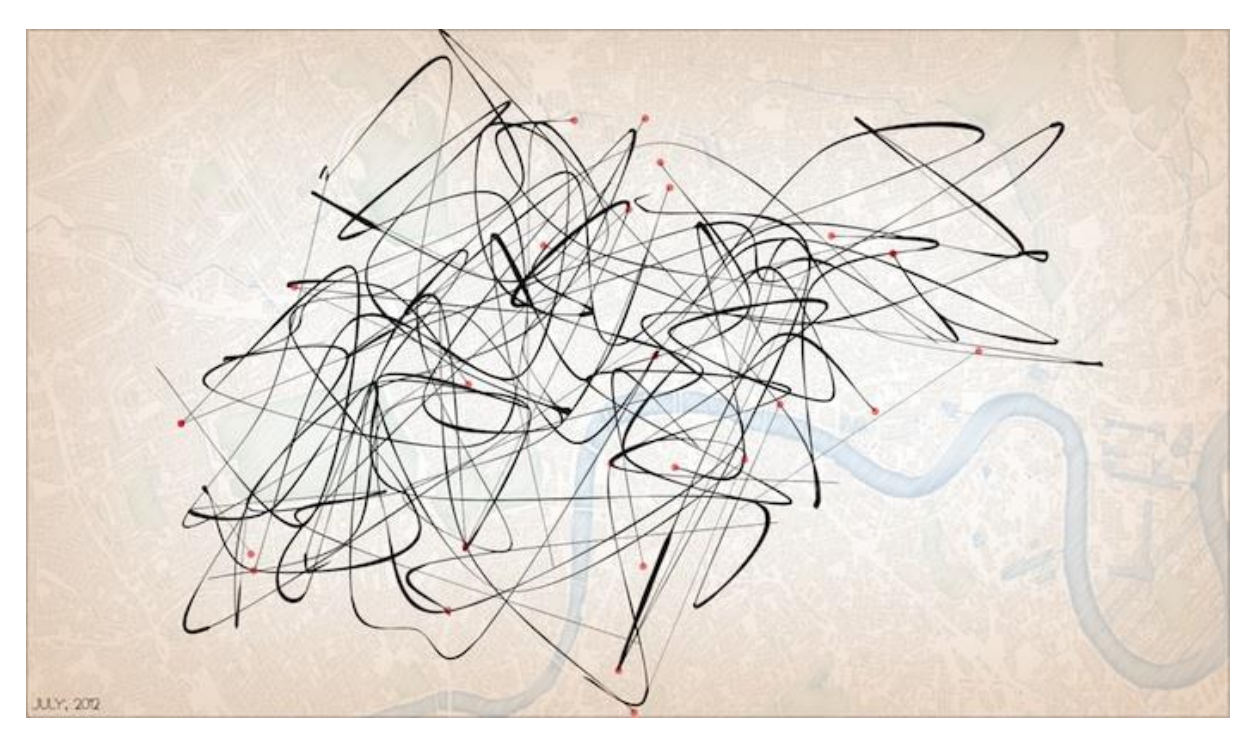

The goal in this assignment is to use Processing to visualize change in a geo-located dataset over time. Processing is made for animation, and this week you will use animation and interactivity to describe movement and change in space.

You will first need to identify a dataset that includes information about location and time. This will usually be in the form of spatial coordinates (latitude, longitude, and possibly altitude) and a timestamp. You can use any dataset, including one from a previous assignment, so long as the dataset contains these elements.

Another possibility for this assignment is to produce the data yourself. Multiple social media apps with location tracking allow you to download your data, including foursquare and twitter, and this data can provide an interesting record of movement and patterns of activity. There are also numerous sites that provide live locationbased data, such as the London bikes data stream that I presented in class.

Your visualization should include either animation or interactivity or both as a means of bringing greater understanding to your dataset. For example, you may choose to provide interactive tools that allow users to search for information within your dataset, or you may present the data as a non-interactive animation of change over time. In either case, your visualization should present a specific way of understanding the data in relation to time.

Your submission to the blog and shared folder should include:

- at least 5 images (screencaptures of your visualization that communicate key moments in your animation/interactive)

- a 100 word text description that includes the following details:
	- What specific aspect of the dataset did you choose to focus on?
	- How did you explore change over time in your assignment?
	- If your visualization includes live data:, how did this influence the design of your visualization?
- a copy of your dataset (in CSV or XML format)

- a copy of your Processing files (contained in a folder with the same name as the primary Processing file and including the dataset in a folder called **data**)